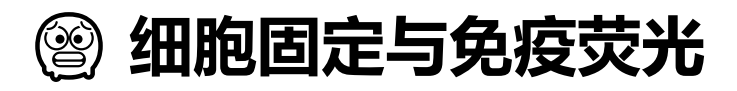

细胞固定是在短时间内保留细胞当前状态的实验操作, 是免疫荧光等实验的关键步骤。本 Protocol 是实验室的保留 Protocol

## **多聚甲醛固定细胞**

1. 提前配置: 6 孔板每孔需要 2.5 mL 8%/4% PFA, 1 mL 0.5% Triton+PBS

❗PFA 有毒操作时应避免与皮肤接触, 必要时戴口罩, 其溶解需要在 65℃水浴或烘箱中过夜, 配制好的 PFA 水溶液可以 23mL 分装, −20℃保存

- 8% PFA: 15 mL PBS + 1.2 g PFA (50mL 管配置, 封口膜, 避免 PFA 洒出)
- 4% PFA: 15 mL PBS +0.6 g PFA  $\vec{\textbf{m}}$  40 mL PBS + 1.6g PFA
- 0.5% Triton X100+PBS: 200 mL PBS 中加入 1 mL Triton, 搅拌过夜, 室温保存
- 1 mg/mL NaBH4 in PBS (可选)
- JWangL5 2. 直接倒掉培养基, 沿壁加入 2 mL 4% PFA, 室温低速 rotor 固定 20 min 或者保留 1 mL 培养基, 兑入 1 mL 8% PFA, 室温低速摇晃固定 20 分钟 (期间可以在与固定完 成后换为 4% PFA)
- 3. 倒掉 PFA 固定液, 在纸上控干, 沿壁加入 2 mL 0.5% Triton X100 打孔, 方便抗体或荧光染料进 入细胞内, 室温低速 rotor 5 min
- 4. 倒掉 0.5% Triton X100 后, 2 mL PBS 洗 3 次, 每次摇床摇晃 5 min
- 5. 此时的玻片有如下几种操作
	- 保存: 放 4℃冰箱, 长时间放置的话放 4 μL 10% 叠氮化钠(500×, 0.02% 浓度使用)
	- 抗体荧光: 按照抗体使用浓度, 3% BSA 稀释一抗, 每张片子 25 μL 抗体稀释液点在 Parfilm 膜上, 玻片倒扣, 避免气泡, 4℃过夜标记; 次日每孔每次 2 mL PBS 洗 3 次, 每次 5 分钟, 后 避光标记 2 抗 1 小时(标记方法同一抗, 1:500 使用荧光二抗), 避光 PBS 洗 3 次
	- DAPI: DAPI 取出后冰上融化, 使用 PBS 以 1:10000 比例稀释 DAPI, 稀释液每孔加入 2 mL 室温摇床 10 分钟
- 6. (可选步骤) 使用 1 mg/mL NaBH4 处理细胞 5 分钟, 淬灭自发荧光, 后使用 PBS 漂洗
- 7. 封片: 将泡在酒精中的载玻片用粗镊子取出, 用卫生纸上吸走多余的液体, 在载玻片上滴上 15 μL 的 Mowoil 或 DAPI-Mowoil (18mm 圆片子), 在将固定的细胞扣到载玻片上, 注意位置, 避 免气泡, 使用滤纸吸干多余的封片剂
- 8. 室温避光晾干凝固至少 1 小时, 待玻片干了之后在周围涂上指甲油, 减小遮盖, 注意均匀
- 9. 用棉签沾去离子水和酒精擦干净盖玻片, 4℃冰箱保存或直接镜检

## **冰甲醇固定**

- 1. 用 1 mL PBS 涮洗培养基两次, 用手轻轻摇晃, 倒掉后纸上倒扣, 除尽残液
- 2. **沿侧壁缓慢**加入 1-2 mL 冰甲醇至孔板中, 静置 5 min ‼冰甲醇是常年-20℃保存, 使用前可以提前 3 分钟左右取出
- 3. 倒扣孔板去除冰甲醇, 用纸板迅速扇至冰甲醇挥发, 玻片发白, 晾孔板 10min
	- ! 此步骤也可以直接用 PBS 洗三次去除甲醇
- 4. 晾干后在孔板中加入 1 mL PBS, 使得玻片复水
- 5. 类似 PFA 固定的步骤 5, 进行荧光的染色或保存
- 6. 在载玻片上点上 15 μL 的 Mowiol 或 Mowiol DAPI, 将玻片扣至该液体上, 不要有气泡
- 7. 避光晾干, 涂指甲油封片

## **关于冰甲醇固定**

- 并甲醇固定的样品细胞不宜太密, 否则固定后细胞飘得很严重, 六孔板1.5 × 10 $^6$ 为宜
- 定的样品细胞不宜太密,否则固定后细胞飘得很严重,六孔板1.5 × 1<br>有打孔的作用,因此通常不需要额外的打孔,只有在针对一些内层不<br>〈使用 0.5% Triton 对胞质进行抽提<br>对细胞核、 **微丝** 产生影响,观察这些标记物时,尽可能避免使用甲型<br><br>**制和稀释**<br><sub>g</sub> BSA 到 100 mL PBS 中,1 mL 分装,−20℃保存<br>稀释、制样(500μL) • 冰甲醇具有打孔的作用, 因此通常不需要额外的打孔, 只有在针对一些内层不好标记的蛋 白时, 可以使用 0.5% Triton 对胞质进行抽提
- 冰甲醇会对细胞核、 **微丝** 产生影响, 观察这些标记物时, 尽可能避免使用甲醇固定剂

## **3% BSA 的配制和稀释**

- 配制: 溶解 3 g BSA 到 100 mL PBS 中, 1 mL 分装, −20℃保存
- BSA 样品的稀释、制样(500μL)

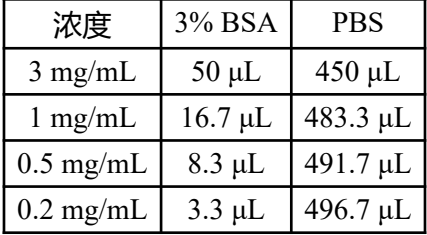

配制后加入 500 μL 2×SDS Sample Buffer(加入 Sample Buffer 后浓度稀释一倍, 但是样品同样 会稀释, 即可直接进行比较)

在 SDSPAGE 时, 乘以上样量的一半, 标注蛋白的总量

修订日期 2024-04-23